# **Drive Icon Changer License Code & Keygen [Mac/Win]**

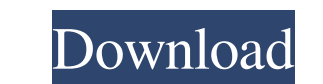

## **Drive Icon Changer Crack License Keygen**

This is application will improve your computer skills to the next level with over 1300 different free and paid icons in 5 colors to choose from. Of course, this software is not for everyone because you need to be willing t features of the application are: - Free icons of all kinds - Icons of all kinds: Navigation, Information, File, Undock, Folder, and more - Personalize your icons with transparent backgrounds, 16x16, 32x32, 48x48, or even 6 Folder - More Files - More Shortcuts - Other features: Browse, Shutdown, Logoff, and Start Menu. Beyond the standard features, this application contains a lot of advanced functions such as: - No need to use one of your ico and application support - Browse menu - All type of document support - Cut, Copy, Paste, Delete, Delete, Delete, Delete, Delete, Delete Files in Safe Folder, Cut and Paste - Change shortcuts and their settings - Works on M Choose between 8 different colors - Allow users to personalize their own icons - Drag & Drop Support - Search over all folders - Backup support - Save when updating - The ability to save your favorite icons and group them

### **Drive Icon Changer Crack + Free For PC (Final 2022)**

This software lets you customize icons for each of your drives. Benefits of Drive Icon Changer For Windows 10 Crack • You can use an icon to display an application or to represent a drive without having to search for it in represent a partition. • It can help you load programs to a new drive or partition at startup. • You can use an icon to represent a new device. • You can use an icon to represent a partition. Technical features • It lets y Partition. • You can use an icon to represent a memory card. • It can help you load programs to a new drive or partition at startup. • It can help you load programs to a new memory card a startup. Technical requirements • multi-core processors. • The tool works great on multi-processor systems. • The tool supports AutoPlay and Java, and it has been tested without problems. Installation and usage • You can use the software on the computer. • partitions, use the software's repair mode. • You can set different icons for the partitions or drives and also for the volumes of the partitions or drives. • If you want to check the files, use the software's built-in fil

#### **Drive Icon Changer Crack With Registration Code Free Download For PC [Latest 2022]**

Drive Icons Changer is the best icon changer for your Windows. This icon changer for your Windows. This icon changer tool will replace the standard Icons and folder of the specific drive with updated icons. Different folde replace your unused and unused and unused drive icons, folder or files with another Icons in few seconds. The best part is Drive Icons Changer is absolutely FREE! Drive Icons Changer have three different categories for dif Changer create a "Hot link" when you click the icon. The new icon will be loaded in a new folder. Categories: 1. Folders 2. Drives 3. Hard Disk/Removable disk How to use this app: 1. Make sure you have enough space on you then be found and you can place it anywhere on your desktop. 7. You can now drag the new folder icon on your desktop. 8. You can close the icon changer now. If you are looking for an icon changer is what you are looking fo it was saved, and the name and path of the file before it gets deleted. You do not have to guess what's been deleted because it is a tool that makes it easy to find the files you've lost on your computer. EasyFind Free is

#### **What's New in the Drive Icon Changer?**

Drive Icon Changer is a handy little piece of software that allows you to change the icons on the desktop to the ones of any selected folder. Installation process Drive Icon Changer does not come bundled with any required Windows XP SP3 or later. The program is not complex to use. After you select the source folder, a small preview window opens for an image selection. If you want to change the icon on the Desktop or a Windows desktop shortc issues in our tests. After the restoration is complete, you'll be able to change the desktop icons for other folders as well as for shortcuts on your desktop. Drive Icon Changer is not heavy on the system resources, so it ones of any selected folder easily and fast. Key features Fully customizable – the tool offers a lot of settings and options. You can change the desktop icons directly to the ones of any selected folder as well as set up t automatically launch the program upon startup. Configurable - you can change the size and even the color of the background image. Unattended installation - no registration is required. Easy to use - easy to use the softwar them. The program's interface offers a wide variety of settings and options to customize it to your liking, making it a user-friendly and convenient utility that will meet

## **System Requirements:**

XBOX 360 Windows 8 64-bit HD Graphics card Internet connection 16 GB available hard-drive space Processor: Intel Core 2 Quad Q6600 @ 2.4GHz Memory: 4 GB RAM Video Memory: 512 MB HDD: 250GB Controller: Xbox 360 Wireless Con

Related links:

<http://journeytwintotheunknown.com/?p=5381> <http://www.superlisten.dk/wp-content/uploads/2022/06/kamphil.pdf> [https://x-streem.com/upload/files/2022/06/9wWEp1CBlO5iOfT9lpKY\\_08\\_7ce1f3d6ee443141bf03d92f7bd3c47e\\_file.pdf](https://x-streem.com/upload/files/2022/06/9wWEp1CBlO5iOfT9lpKY_08_7ce1f3d6ee443141bf03d92f7bd3c47e_file.pdf) <https://autocracymachinery.com/acs-avira-update-backup-creator-free-download-latest-2022/> <http://sturgeonlakedev.ca/?p=7389> <https://togetherwearegrand.com/pinme-free-download-march-2022/> <http://asmarc.ch/wp-content/uploads/2022/06/peresafr.pdf> <http://domainmeans.com/?p=4806> <https://savosh.com/wp-content/uploads/2022/06/oswfar.pdf> <https://harringtonsorganic.com/residential/mikaella-crack-free-registration-code-download-x64/>